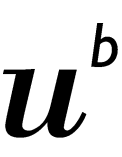

## b UNIVERSITÄT **BERN**

Medizinische Fakultät **Department for BioMedical Research**

Forschungsgruppe :

Gruppenleiter(in) :

Haben Sie letztes Jahr Radionuklide umgesetzt? Jahren aus auch auch der Eine Verlag auch dem Nein

## Falls **ja**, welche **Gesamtmengen** der **gekauften und/oder gehandhabten** offenen radioaktiven Stoffe **pro Nuklid** haben Sie umgesetzt?

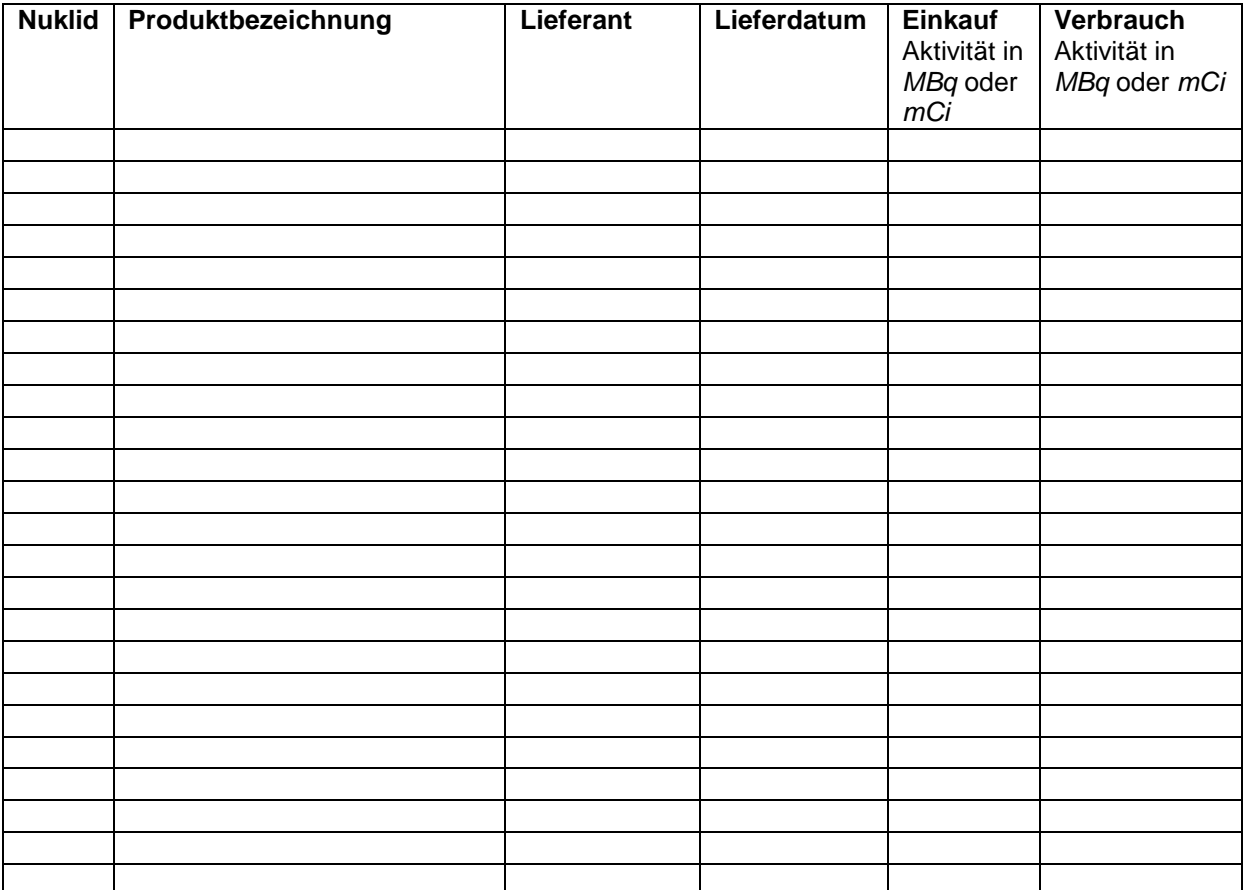

François Achermann Radiation Safety DBMR Inselspital Kinderklinik, Raum D-842 CH-3010 Bern Mailto:safe@dbmr.unibe.ch

Haben Sie aktuell noch Radionuklide gelagert? Ja Nein

Falls **ja**, welche Restaktivitäten sind **pro Nuklid und Lagerstelle** vorhanden?

Die Restaktivität **A(t)** lässt sich wie folgt berechnen:

$$
A(t) = \frac{A_{\text{spez}}(0)}{2^{\frac{t}{T}}} \cdot Restvolume
$$

- Aspez(0) : Spezifische Aktivität zum Zeitpunkt Null in *MBq/ml* oder *mCi/ml*
- A(t) : Restaktivität zum Zeitpunkt t in *MBq* oder *mCi*
- : Verstrichene Zeit
- : Halbwertszeit

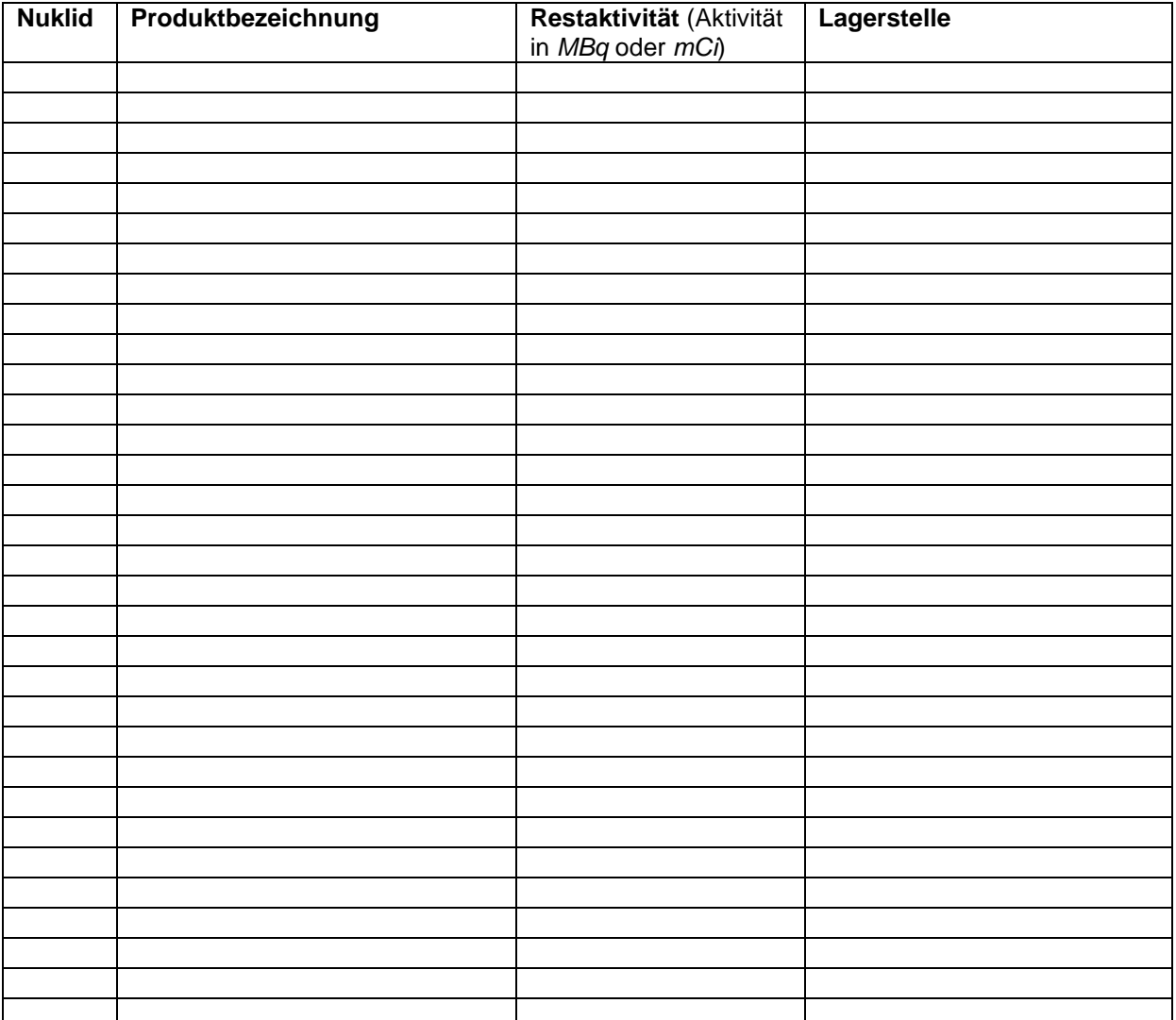

Ort und Datum: Unterschrift Gruppenleiter(in):